## 令和7年度本科編入学選抜 出願情報事前記入シート

**Step1 入試区分選択**

入試区分

本科 編入学選抜(申込期間:6/17~6/28)

## **Step2 出願情報入力**

■志願者情報入力

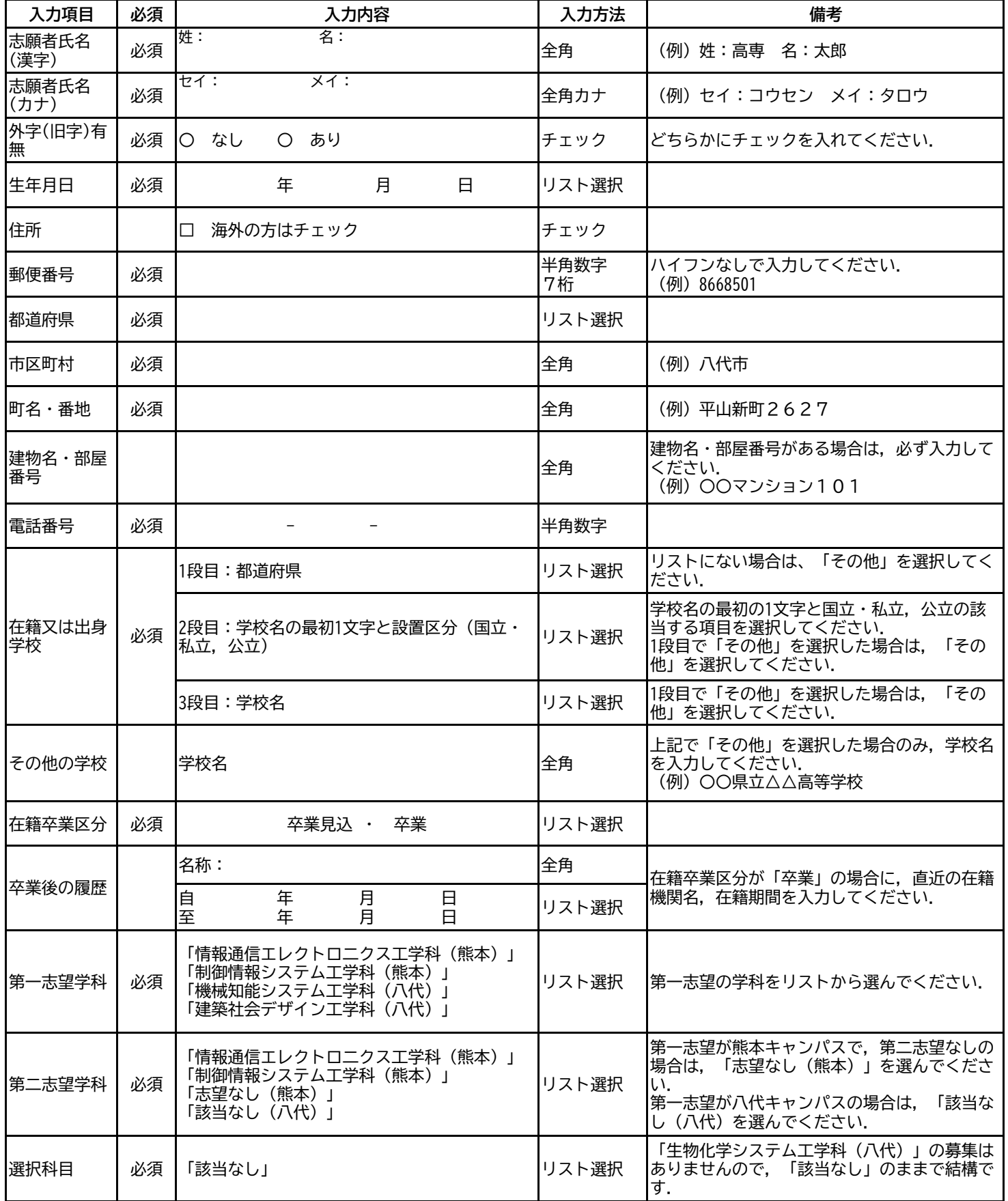

## ■保護者情報入力

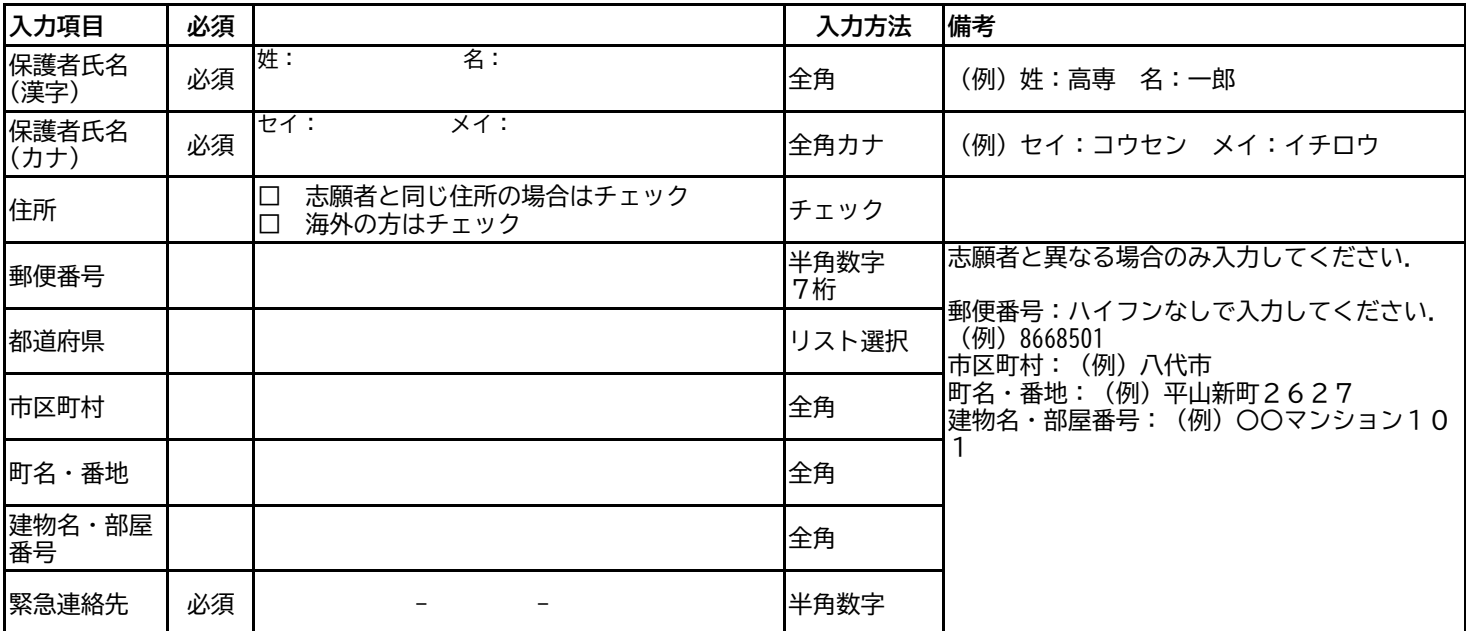

## **Step3 試験選択**

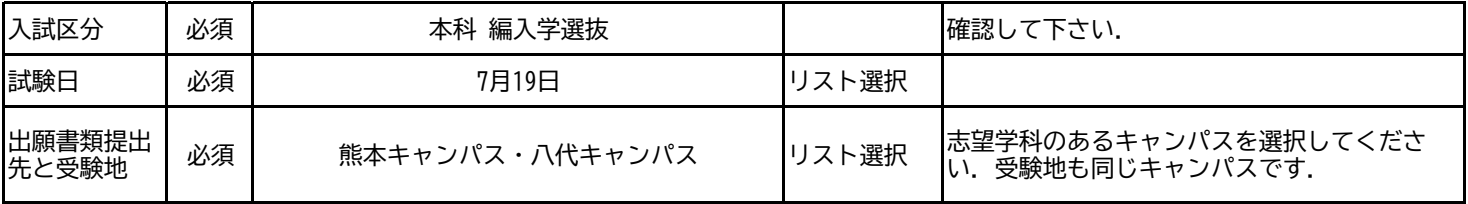